### *ModSoft*

*Modellbasierte Software-Entwicklung mit UML 2 im WS 2014/15*

#### *Teil III a: Verhaltensmodellierung*

Prof. Dr. Joachim Fischer Dr. Markus Scheidgen Dipl.-Inf. Andreas Blunk

fischer@informatik.hu-berlin.de

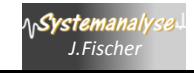

- 1. Zuordnung: Strukturmodellentität Verhaltensmodellentität
- 2. Semantik des UML-Zustandsautomaten (noch nicht vollständig)
- 3. Alternative Syntax (Ähnlichkeit zu SDL)
- 4. Dämonenspiel als "UML"-Modell (System)
	- a) Informale Beschreibung
	- b) SDL: instanz-basierte Definition
	- c) Systemerweiterung
	- d) UML: typ-basierte Definition
	- e) Annahmen für eine mögliche Interpretation von UML
- 5. UML-SDL-Tool (PragmaDev)

Systemanal *J.Fischer*

## *Demon Game: Anforderungen (Wdh.)*

#### **Idee**

- man hat als Spieler (Systemumgebung) zu erraten, ob eine Black-Box-Variable ungerade ist
- die Variable wird von einem Dämon geändert: gerade (even) $\leftrightarrow$ ungerade(odd) (nicht vorhersagbar)
- liegt man mit seiner Vermutung richtig, erhält der Spieler einen Punkt, wenn nicht, wird ihm ein Punkt entzogen
- zulässig ist eine sich dynamisch ändernde Anzahl von Spielern, die sich an- bzw. abzumelden haben
- Ein Spieler kann zu einem Zeitpunkt nur maximal an einem Spiel angemeldet sein

#### **Aufgabe**

- Spiel ist als reaktives System zu beschreiben, jede Spielanforderung muss unabhängig von den anderen bearbeitet werden
- Spiel und Spieler kommunizieren per Signalaustausch

#### **Probleme**

• Reaktivität, dynamische Änderung der Systemstruktur, Verteilung

#### *Demon Game: als System (Wdh.)*

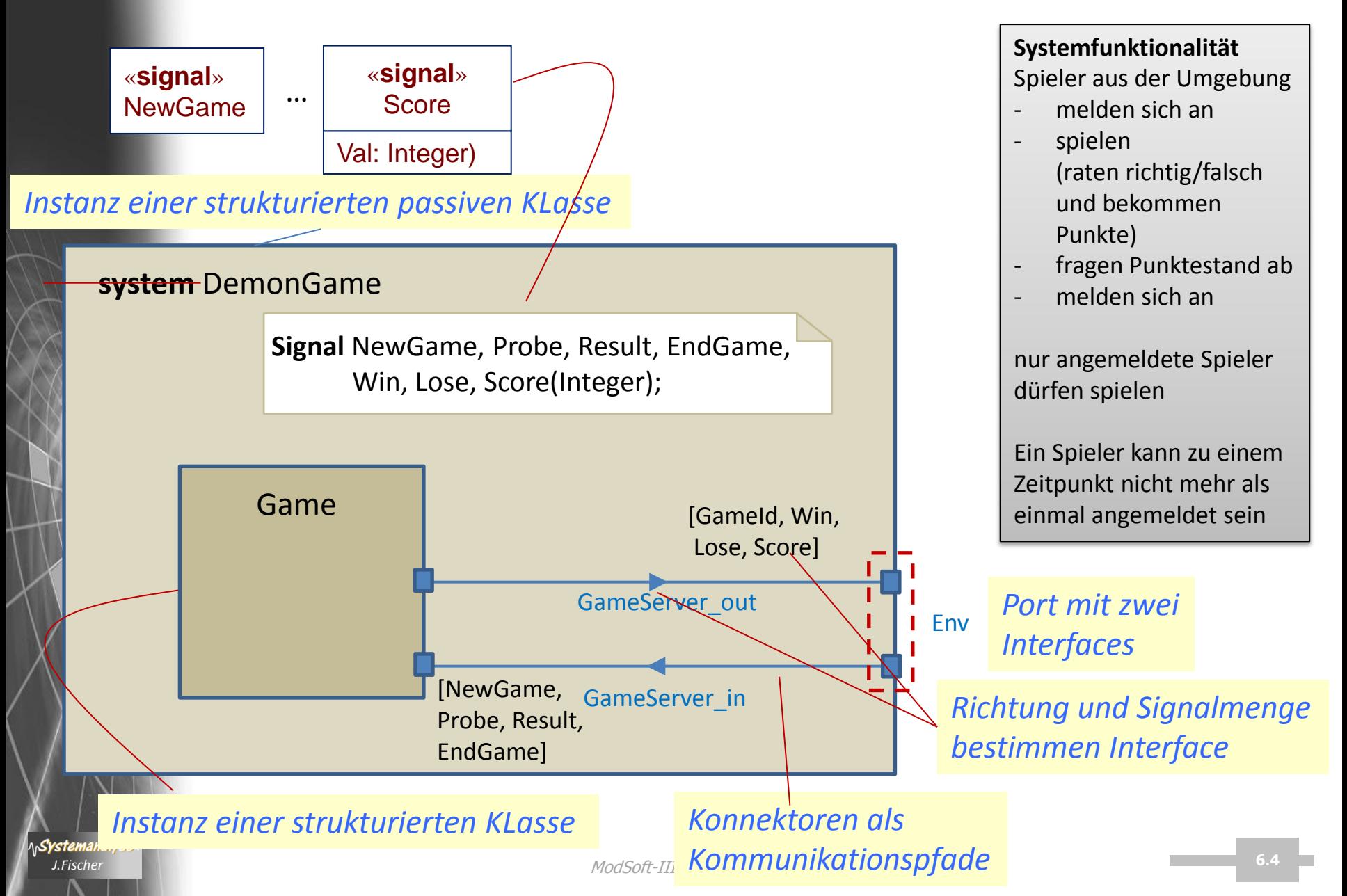

#### *Demon-Game: System-Block-Struktur (Wdh.)*

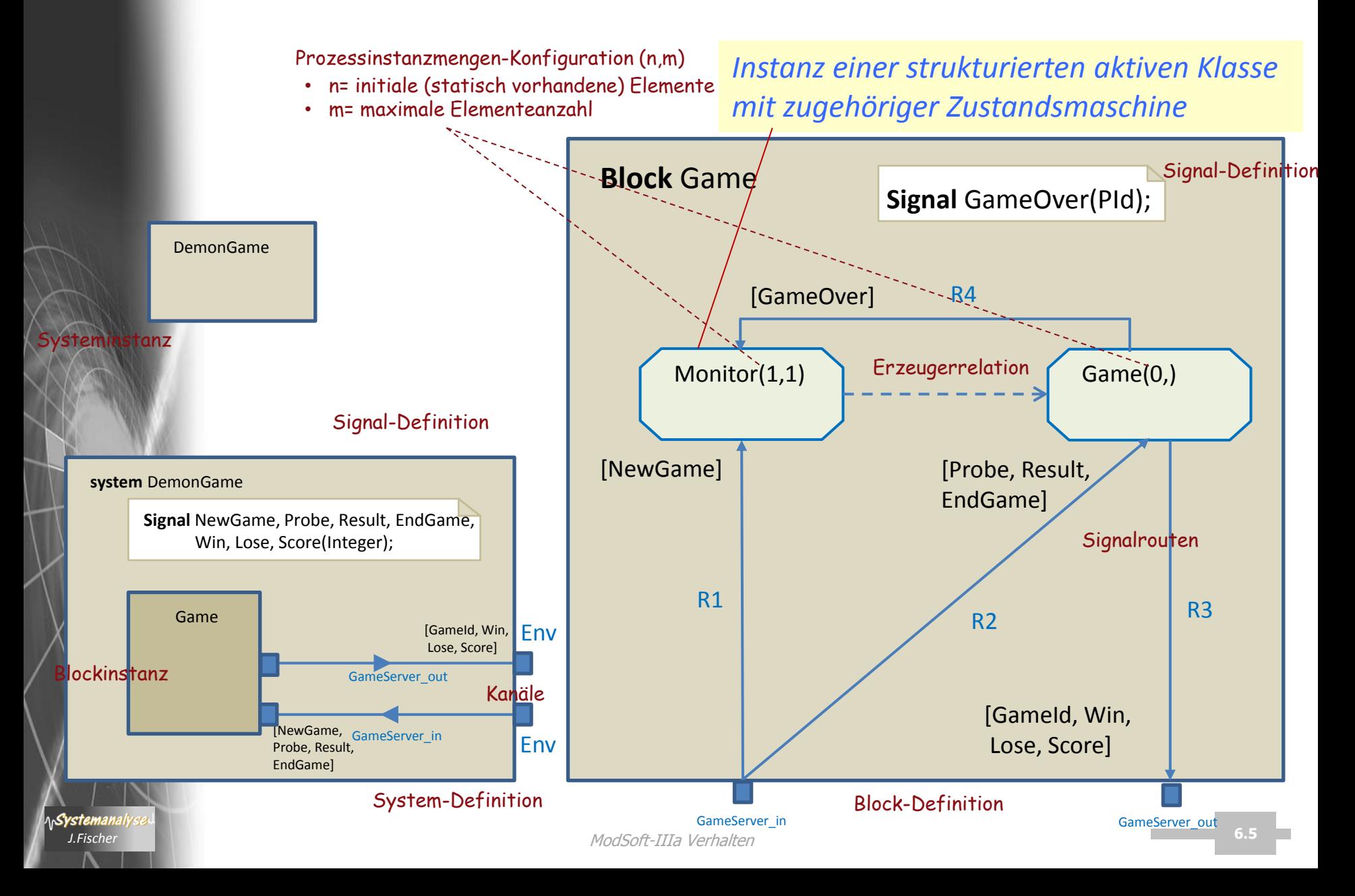

## *Demon-Game: Verhalten (Wdh.)*

Repräsentantendefinition der Menge Monitor

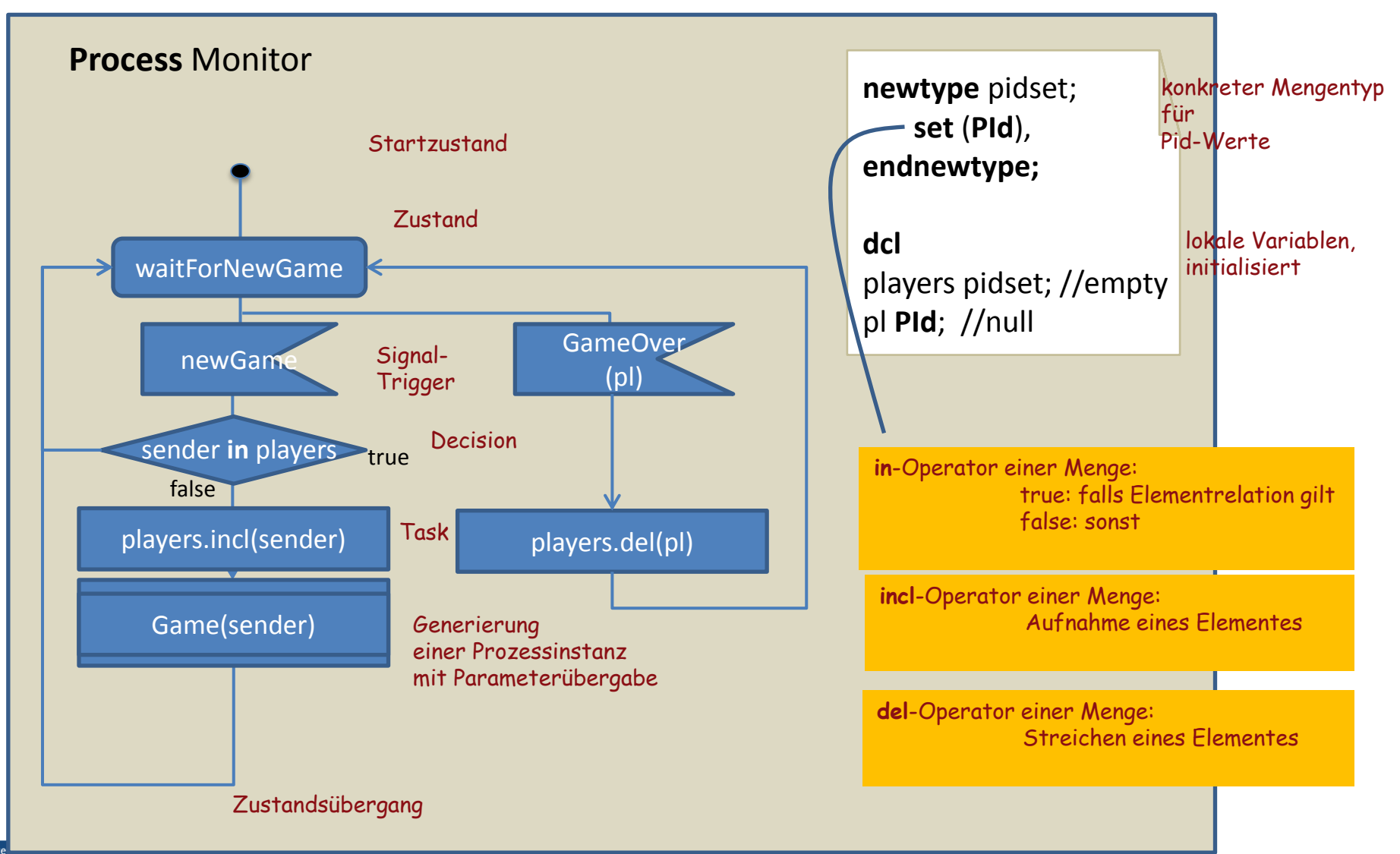

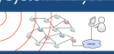

## *Demon-Game: Verhalten (Wdh.)*

Repräsentantendefinition der Menge Game

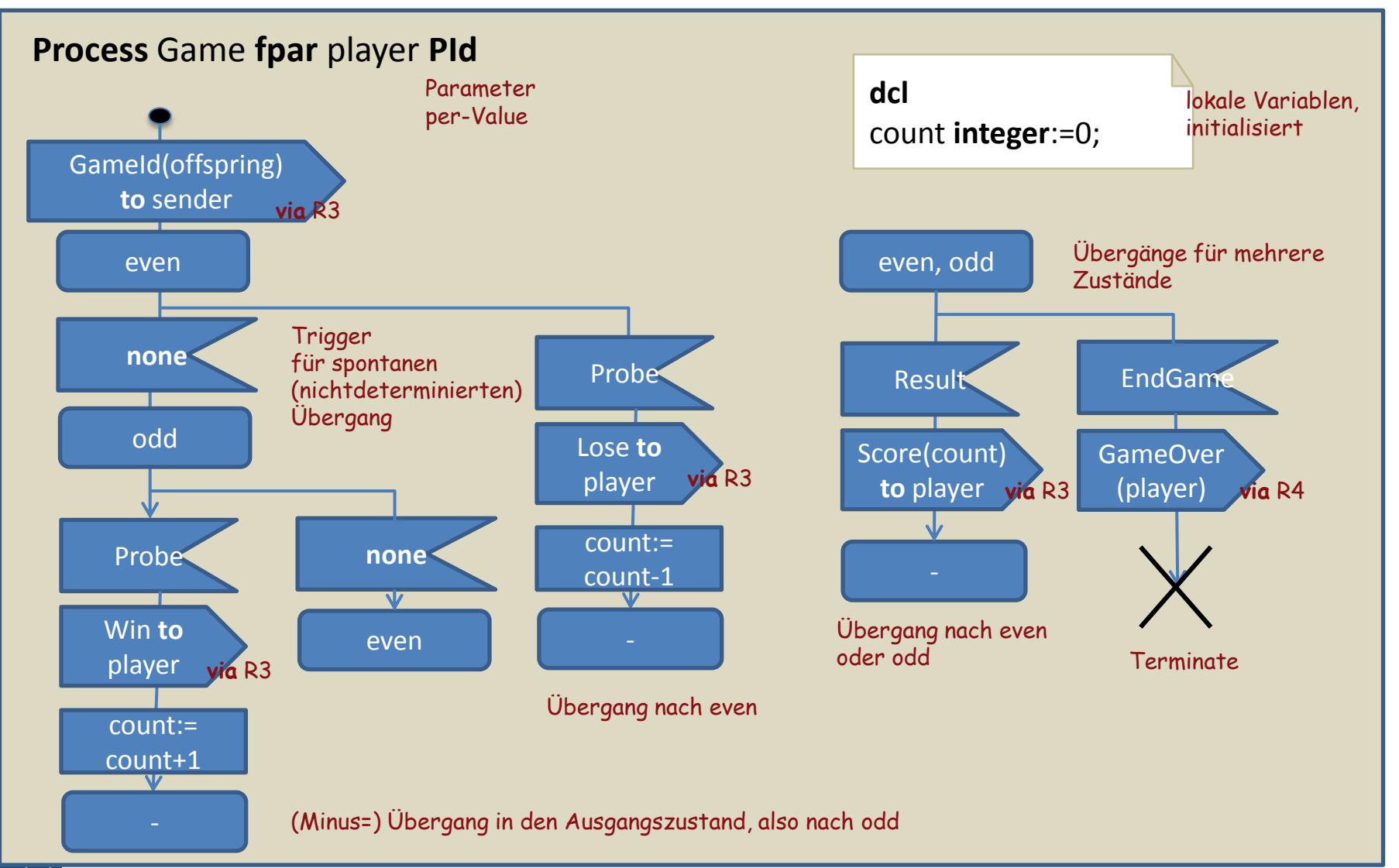

∧ Systemanalyse.<sup>4</sup>

- 1. Zuordnung: Strukturmodellentität Verhaltensmodellentität
- 2. Semantik des UML-Zustandsautomaten (noch nicht vollständig)
- 3. Alternative Syntax (Ähnlichkeit zu SDL)
- 4. Dämonenspiel als "UML"-Modell (System)
	- a) Informale Beschreibung
	- b) SDL: instanz-basierte Definition
	- c) Systemerweiterung
	- d) UML: typ-basierte Definition
	- e) Annahmen für eine mögliche Interpretation von UML
- 5. UML-SDL-Tool (PragmaDev)

.S<mark>vstemana</mark>ı *J.Fischer*

### *Einbeziehung des Spielerverhaltens*

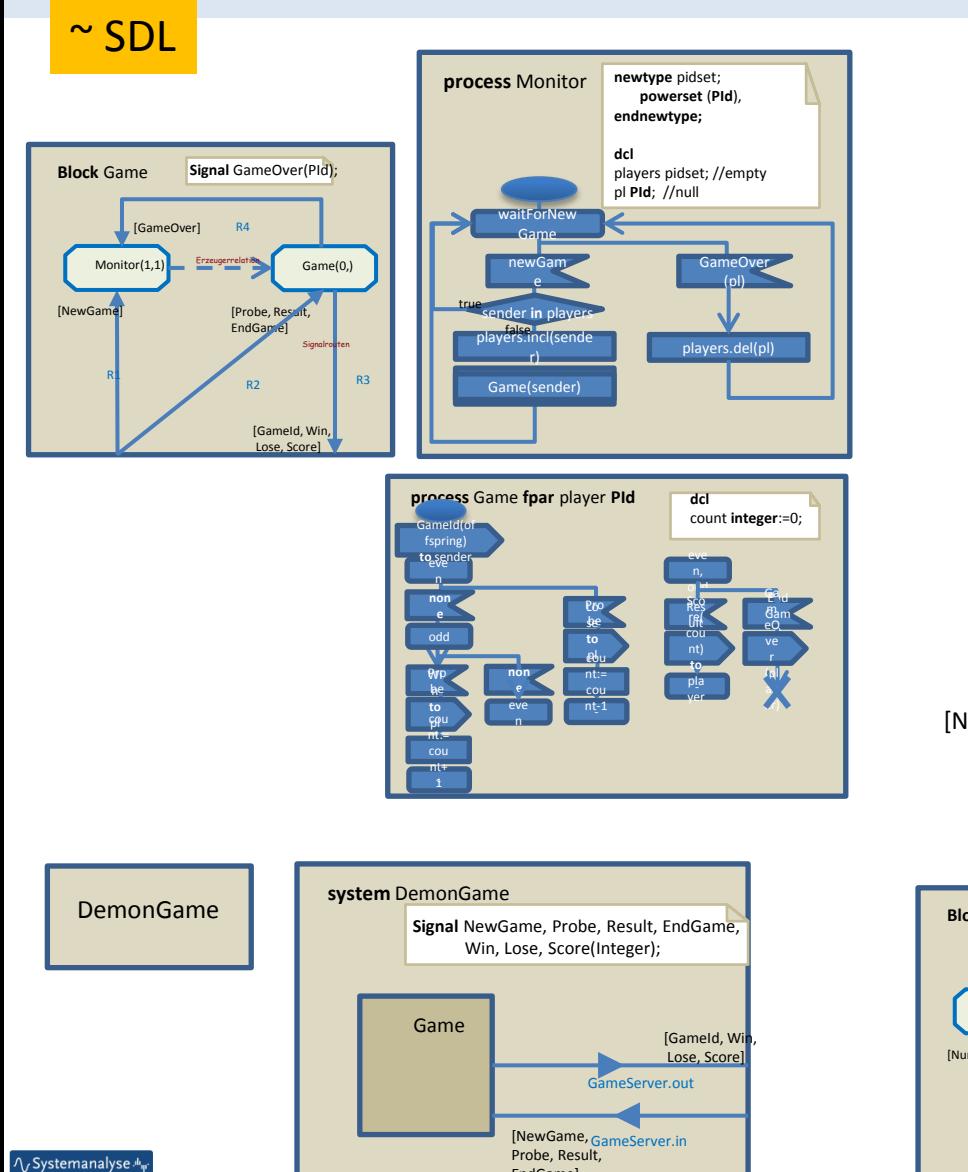

 $EndGa$ 

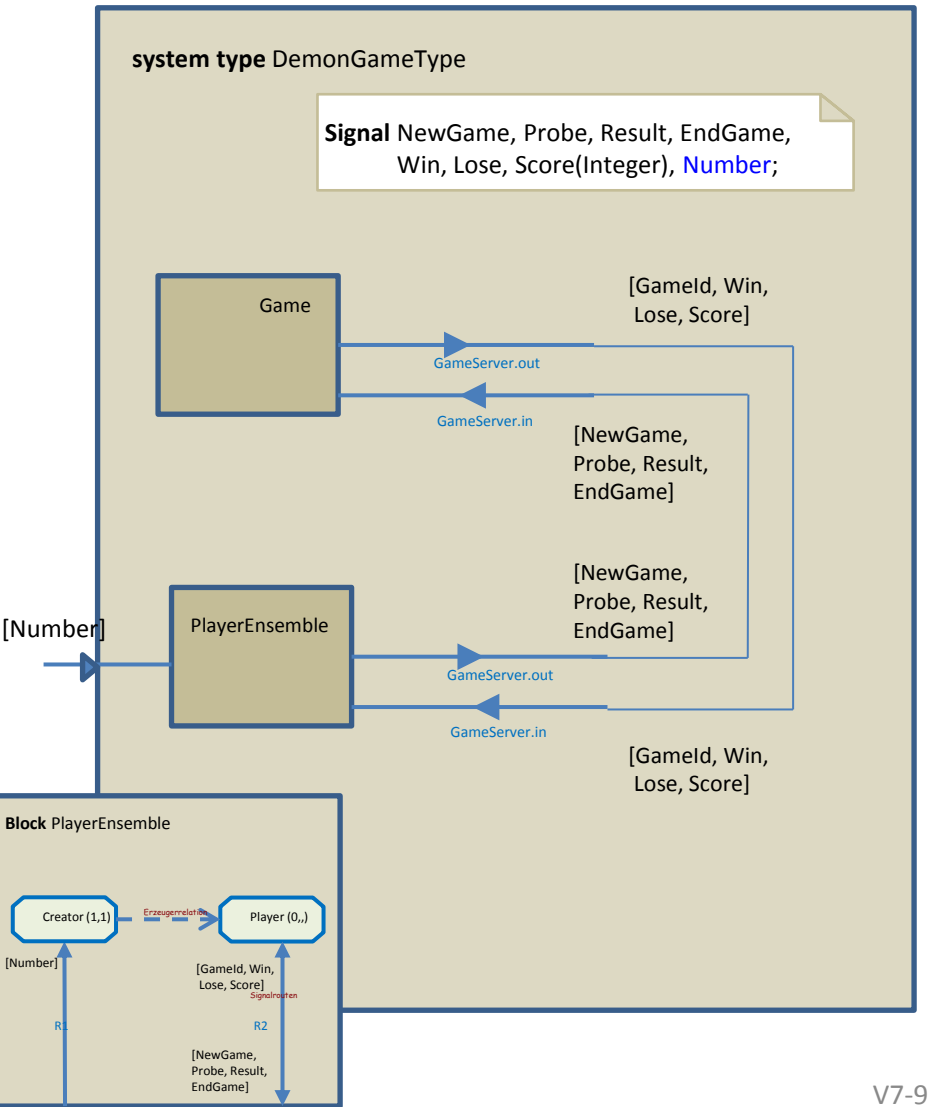

- 1. Zuordnung: Strukturmodellentität Verhaltensmodellentität
- 2. Semantik des UML-Zustandsautomaten (noch nicht vollständig)
- 3. Alternative Syntax (Ähnlichkeit zu SDL)
- 4. Dämonenspiel als "UML"-Modell (System)
	- a) Informale Beschreibung
	- b) SDL: instanz-basierte Definition
	- c) Systemerweiterung
	- d) UML: typ-basierte Definition
	- e) Annahmen für eine mögliche Interpretation von UML
- 5. UML-SDL-Tool (PragmaDev)

Svstemanai *J.Fischer*

### *Instanzbasiert – typbasierte Definition*

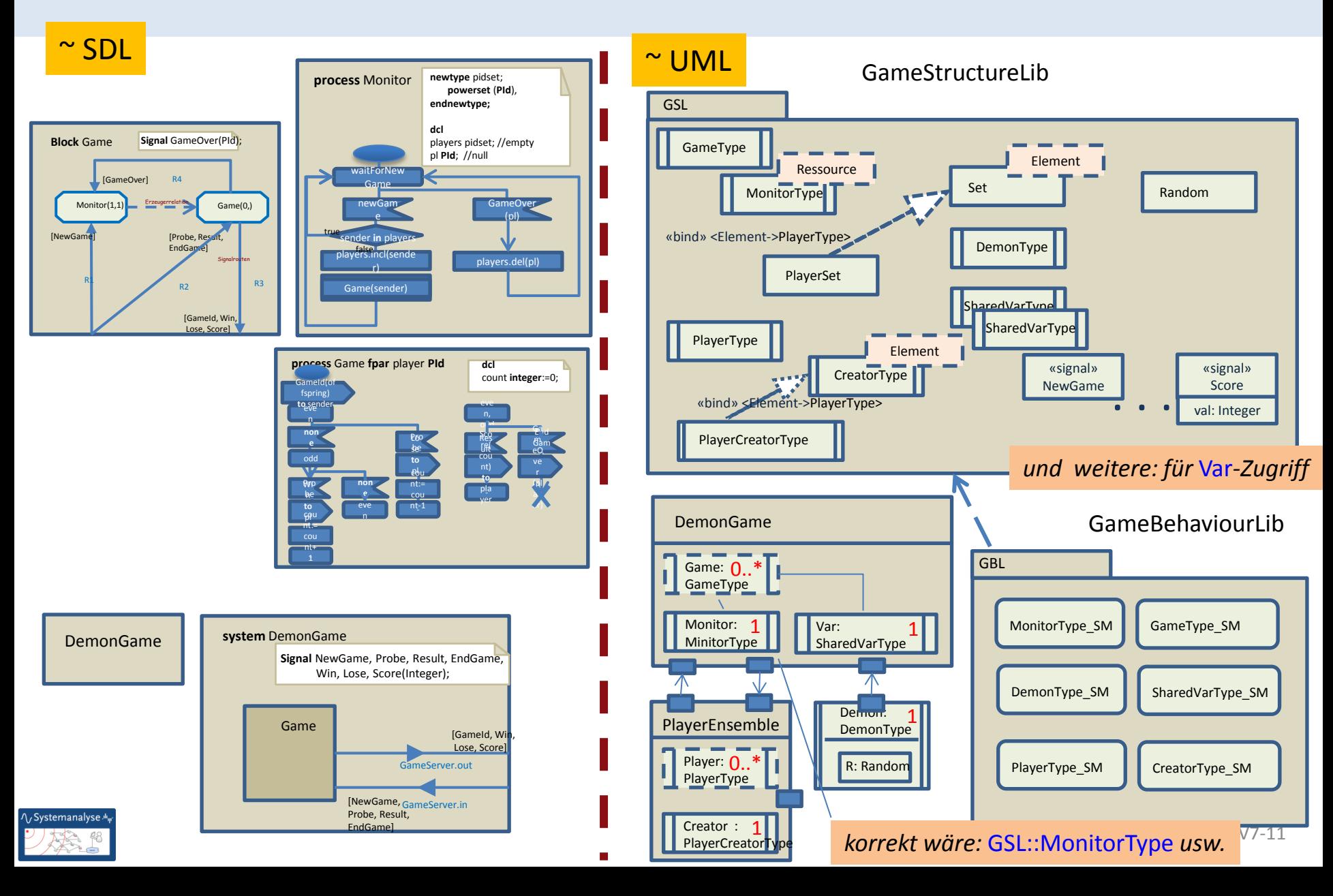

- 1. Zuordnung: Strukturmodellentität Verhaltensmodellentität
- 2. Semantik des UML-Zustandsautomaten (noch nicht vollständig)
- 3. Alternative Syntax (Ähnlichkeit zu SDL)
- 4. Dämonenspiel als "UML"-Modell (System)
	- a) Informale Beschreibung
	- b) SDL: instanz-basierte Definition
	- c) Systemerweiterung
	- d) UML: typ-basierte Definition
	- e) Annahmen für eine mögliche Interpretation von UML
- 5. UML-SDL-Tool (PragmaDev)

Svstemanai *J.Fischer*

## *Erkenntnisse*

- Strukturierte Classifier eignen sich zur Darstellung von Systemen und Teil-Systemen (**Kompositionsstrukturdiagramm**) durch Angabe ihrer **Bestandteile** und von Kommunikationspunkten (**Ports** mit wohldefinierten Interface-Beschreibungen)
- Bestandteile eines (Teil-)Systems, die permanent vorhanden sind, lassen sich von Bestandteilen temporärer Art syntaktisch unterscheiden. Ihre Multiplizität kann angegeben werden.
	- Die **Zuordnung von Zustandsmaschinen** (Instanzen der im Paket GameBehaviourLib definierten Typen) zu den Teilen, die über aktive Klassen beschrieben sind, ist unklar (könnte aber über ein UML-Werkzeug realisiert werden)
	- Nicht definiert ist, wie das Verhalten einer Instanz eines strukturierten Classifiers (System) **initiiert** wird.

#### **vernünftige Annahme (I):**

Für alle Bestandteile, die mittels aktiver Klassen beschrieben und intial vorhanden sind, werden implizit die zugehörigen Verhaltensbeschreibungen (hier: Instanzen von Zustandsmaschinen) gestartet.

ModSoft-IIIa Verhalten *J.Fischer* **6.13**

### *aus letzter Vorlesung*

#### **Annahme (II):** Übernahme spezieller SDL-Verhaltenskonzepte

#### **Vereinbarungen**

jede Automateninstanz verfügt über

- **myself** ~ Referenz zum zugehörigen Objekt einer aktiven Klasse
- **self** ~ Automateninstanzreferenz auf sich selbst
- **sender** ~ Automateninstanzreferenz zum Sender des aktuellen Signals
- **parent** ~ Automateninstanzreferenz zum Erzeuger
- **newprocess** ~ Erzeugung eines Objekts einer aktiven Klasse und Aktivierung der Automateninstanz
- **offspring** ~ Referenz zur letzten erzeugten Automateninstanz

Mit Annahmen (I) und (II) wird eine Interpretation des UML-Modells möglich

# *Systemkonfiguration*

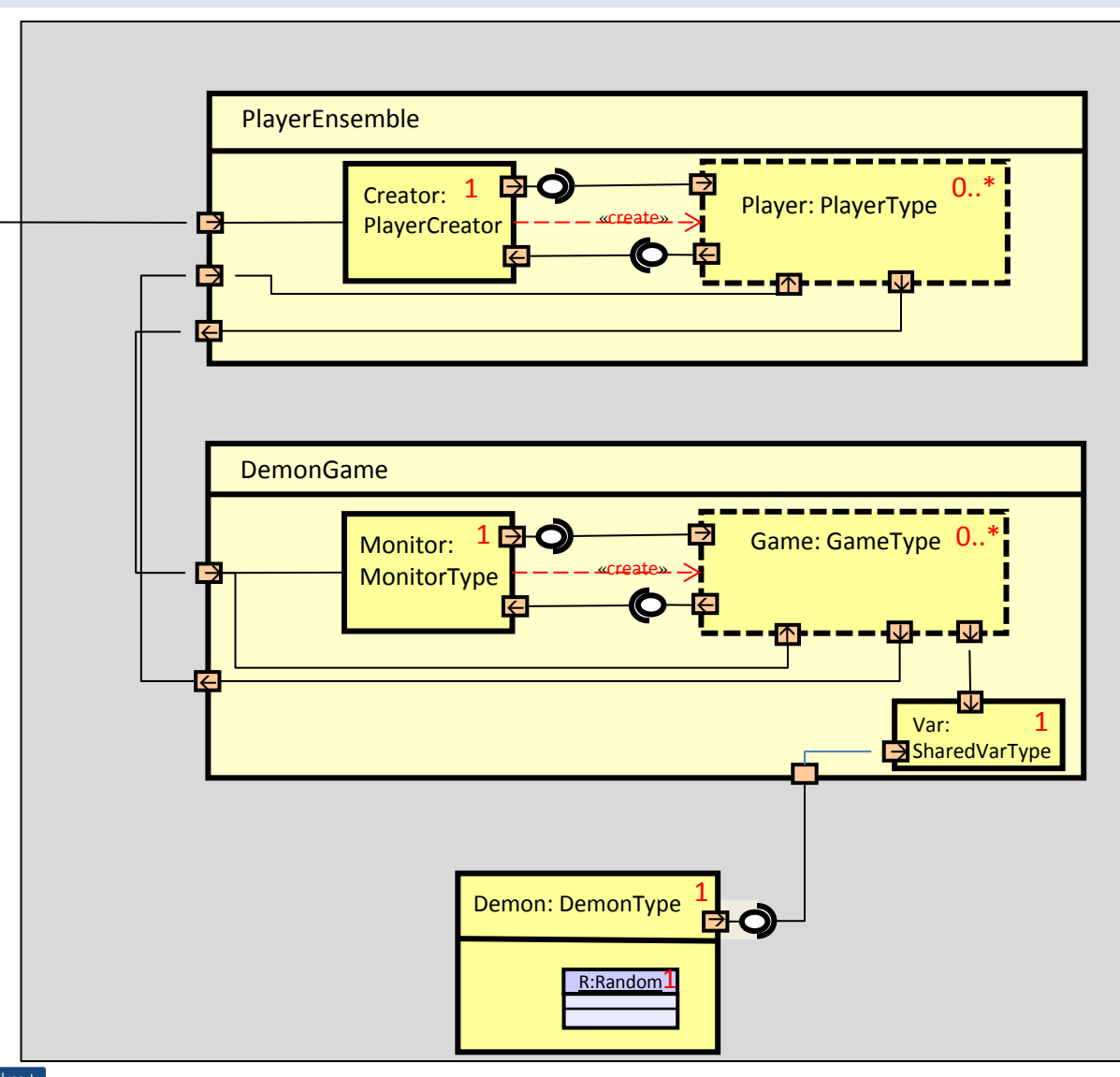

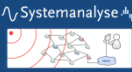

- 1. PlayerEnsemble-Instanz
- 2. Creator-Instanz
- 3. Start der Creator-Zustandsmaschine …wartet auf Eingabe
- 4. Monitor-Instanz
- 5. Start der Monitor-Zustandsmaschine
- 6. Var-Instanz
- 7. Start der Var-Zustandsmaschine
- 8. … Legt Wert fest, wartet auf Lese- und Schreib-Signale
- 9. Demon-Instanz mit lokaler R-Instanz
- 10. Start der Demon-Zustandsmaschine
- 11. … bestimmt zufällige Zeitdauer und wartet auf Timeout

### *Systemstart*

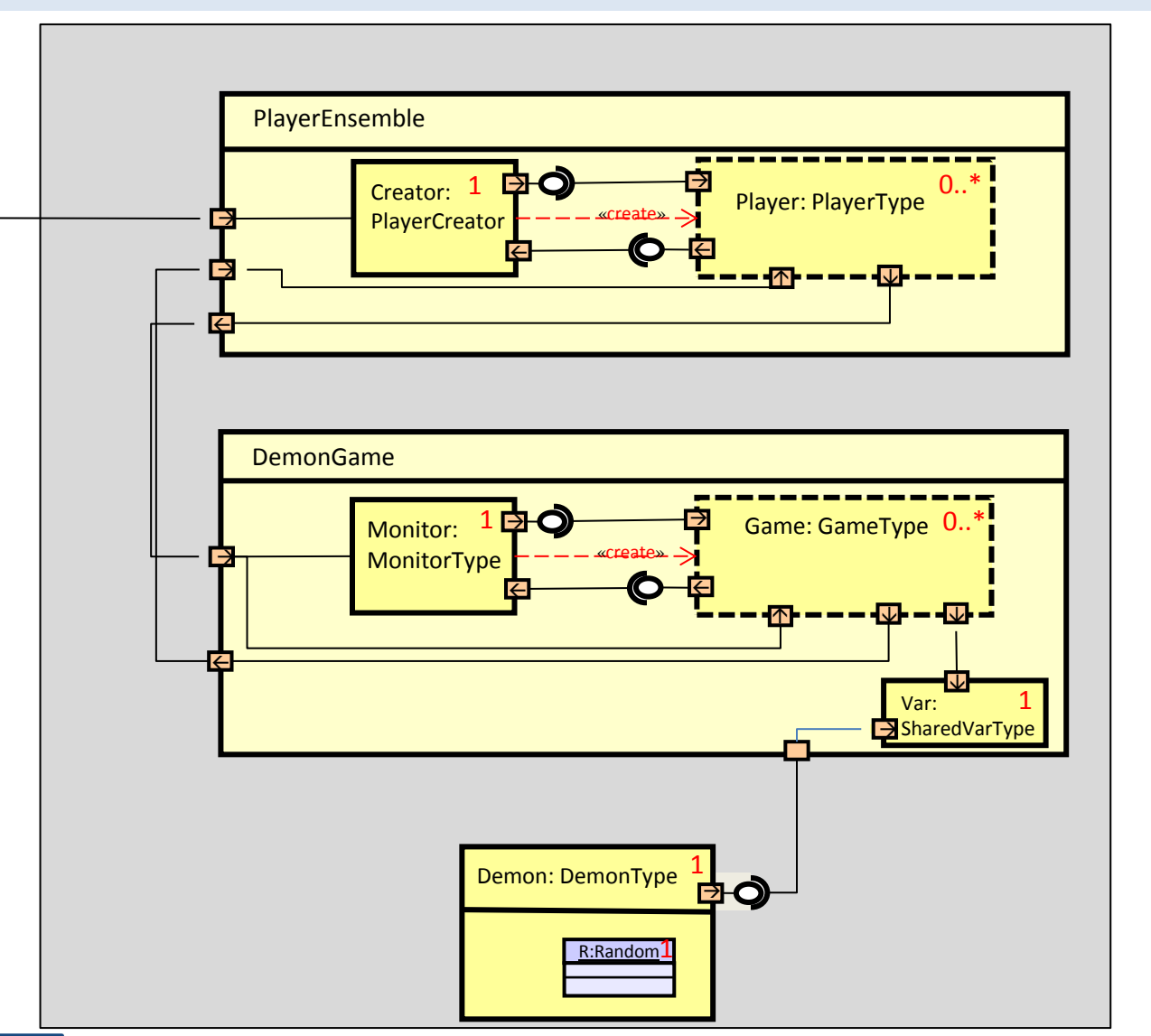

- 1. Eingabe des Signals Number (mit Parameter 10)
- 2. … Empfang von Creator-**Instanz**
- 3. Erzeugung von 10 PlayerType-Instanzen und Start der Zustandsmaschinen
- 4. …wartet auf Eingabe

… Player-Instanzen werden aktiv (werden NewGame-Signale verschicken

… unabhängig davon wird Demon-Instanz aktiv (werden NewGame-Signale verschicken

## *Verhalten der geteilt genutzten Variable*

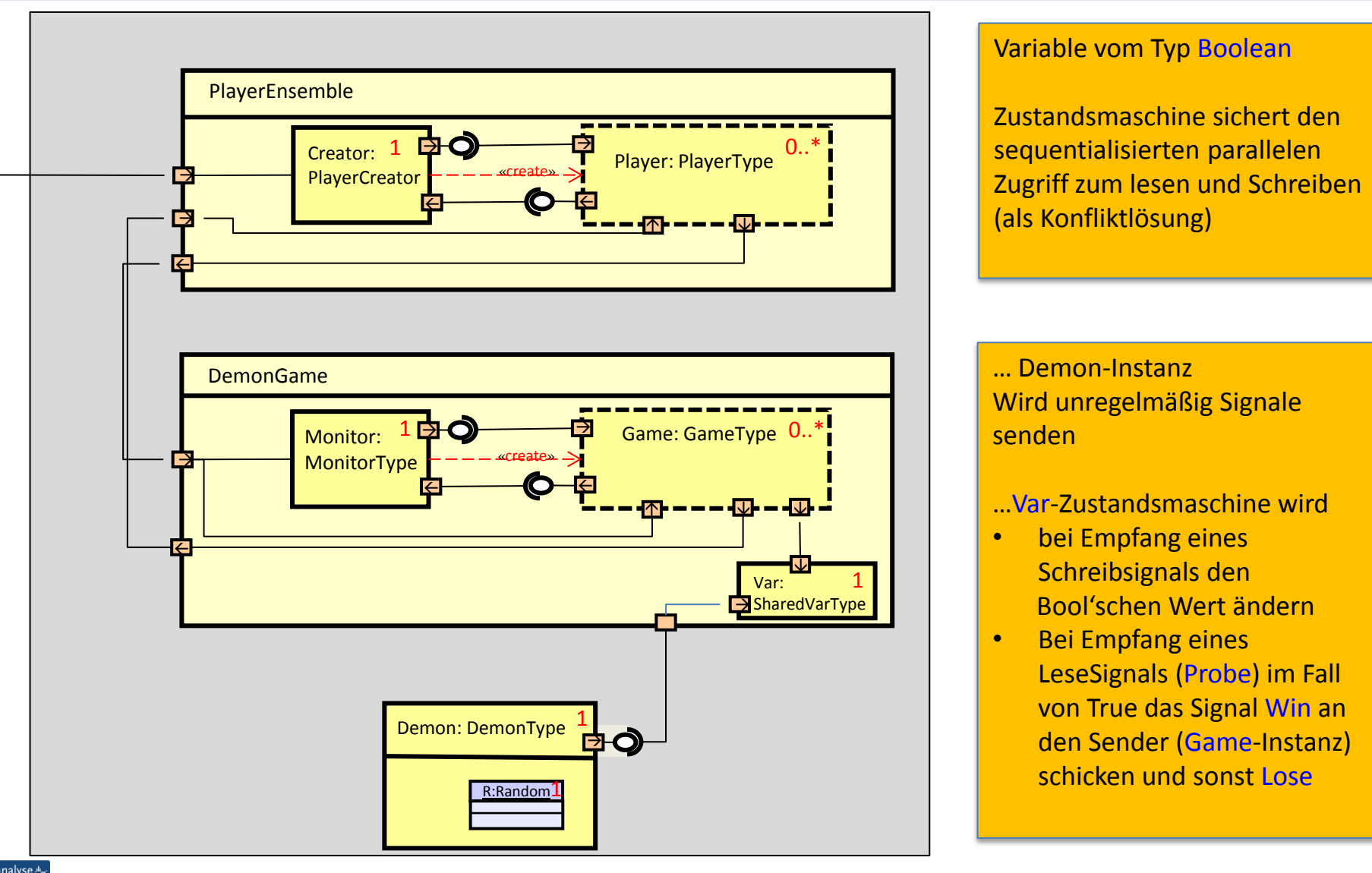

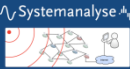

# *Spielzug eines Spielers, Abmeldung eines Spielers*

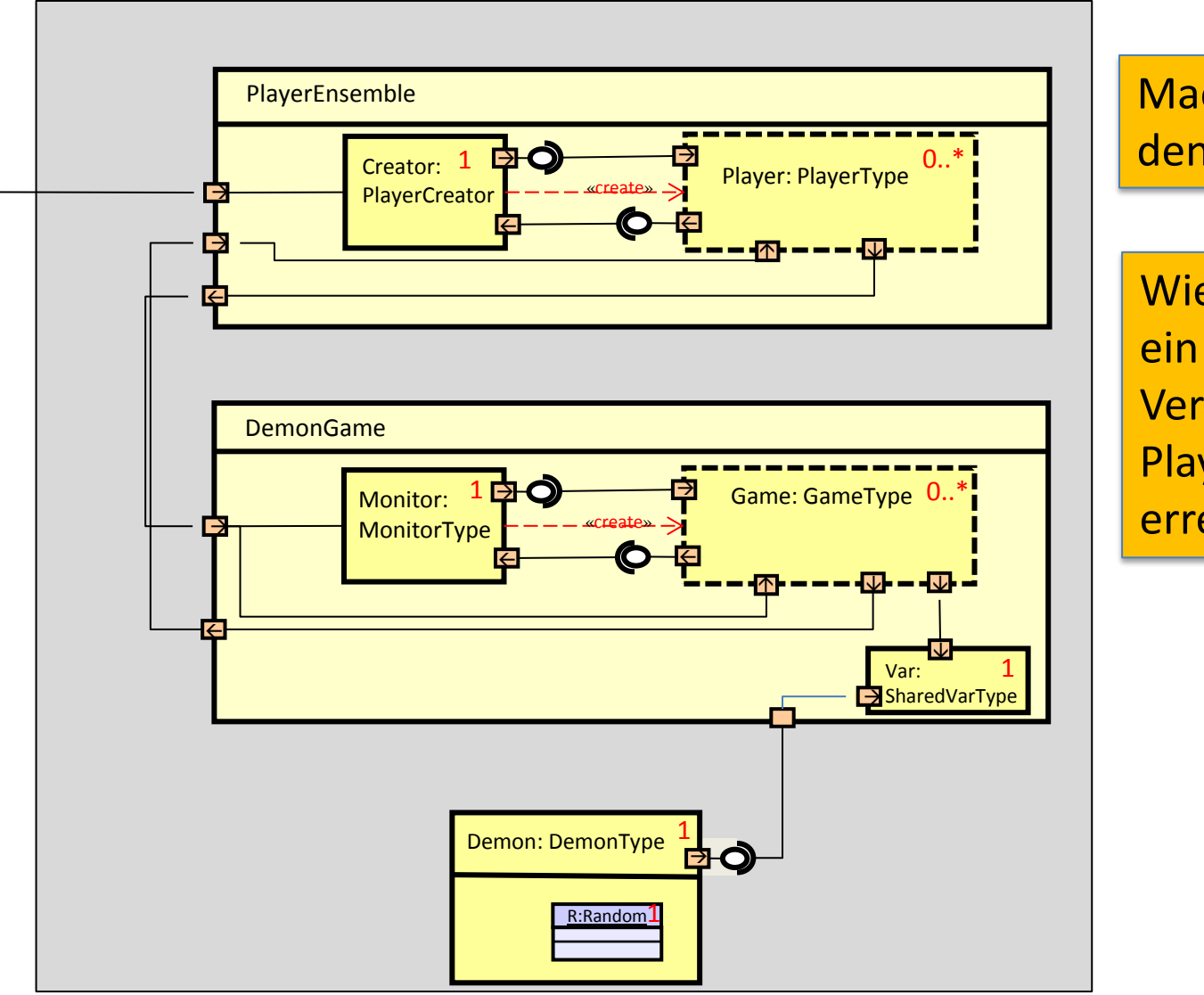

Machen Sie sich den Ablauf klar!

Wie kann man ein spezifisches Verhalten für jede Playerinstanz erreichen?

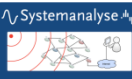

### *Möglicher Verhaltenstrace einer Player-Instanz*

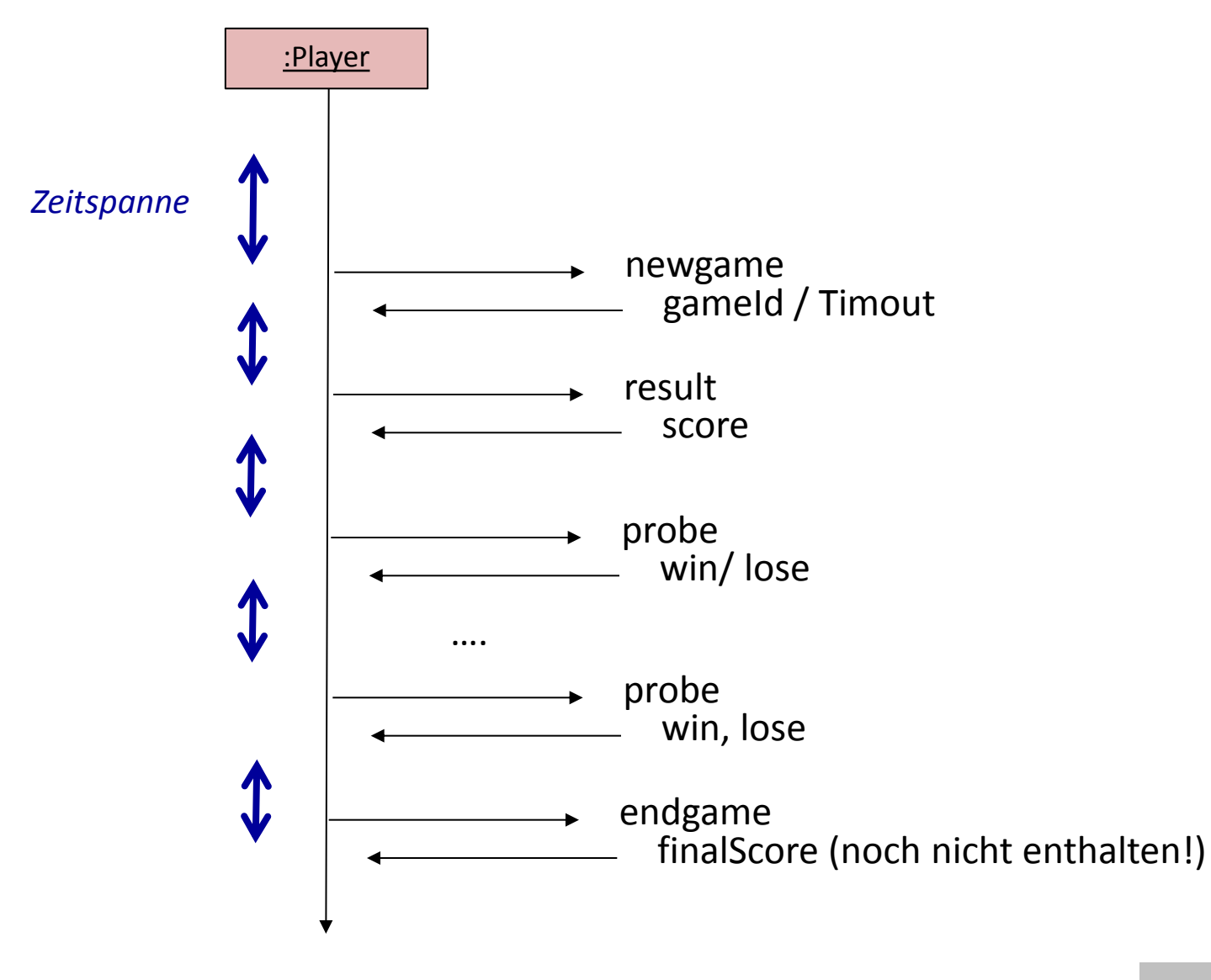

**ASystemanalys** 

- 1. Zuordnung: Strukturmodellentität Verhaltensmodellentität
- 2. Semantik des UML-Zustandsautomaten (noch nicht vollständig)
- 3. Alternative Syntax (Ähnlichkeit zu SDL)
- 4. Dämonenspiel als "UML"-Modell (System)
	- a) Informale Beschreibung
	- b) SDL: instanz-basierte Definition
	- c) Systemerweiterung
	- d) UML: typ-basierte Definition
	- e) Annahmen für eine mögliche Interpretation von UML
- 5. UML-SDL-Tool (PragmaDev)

Systemanal *J.Fischer*

- 1. Zuordnung: Strukturmodellentität Verhaltensmodellentität
- 2. Semantik des UML-Zustandsautomaten (noch nicht vollständig)
- 3. Alternative Syntax (Ähnlichkeit zu SDL)
- 4. Dämonenspiel als "UML"-Modell (System)
	- a) Informale Beschreibung
	- b) SDL: Komplett instanz-basiert vorgenommene Definition
	- c) Systemerweiterung
	- d) UML: Komplett typ-basiert vorgenommene Definition
	- e) Annahmen, die eine vollständige Interpretation von UML (für die bislang betrachteten Konzepte)
- 5. UML-SDL-Tool (PragmaDev)

Systemanal *J.Fischer*

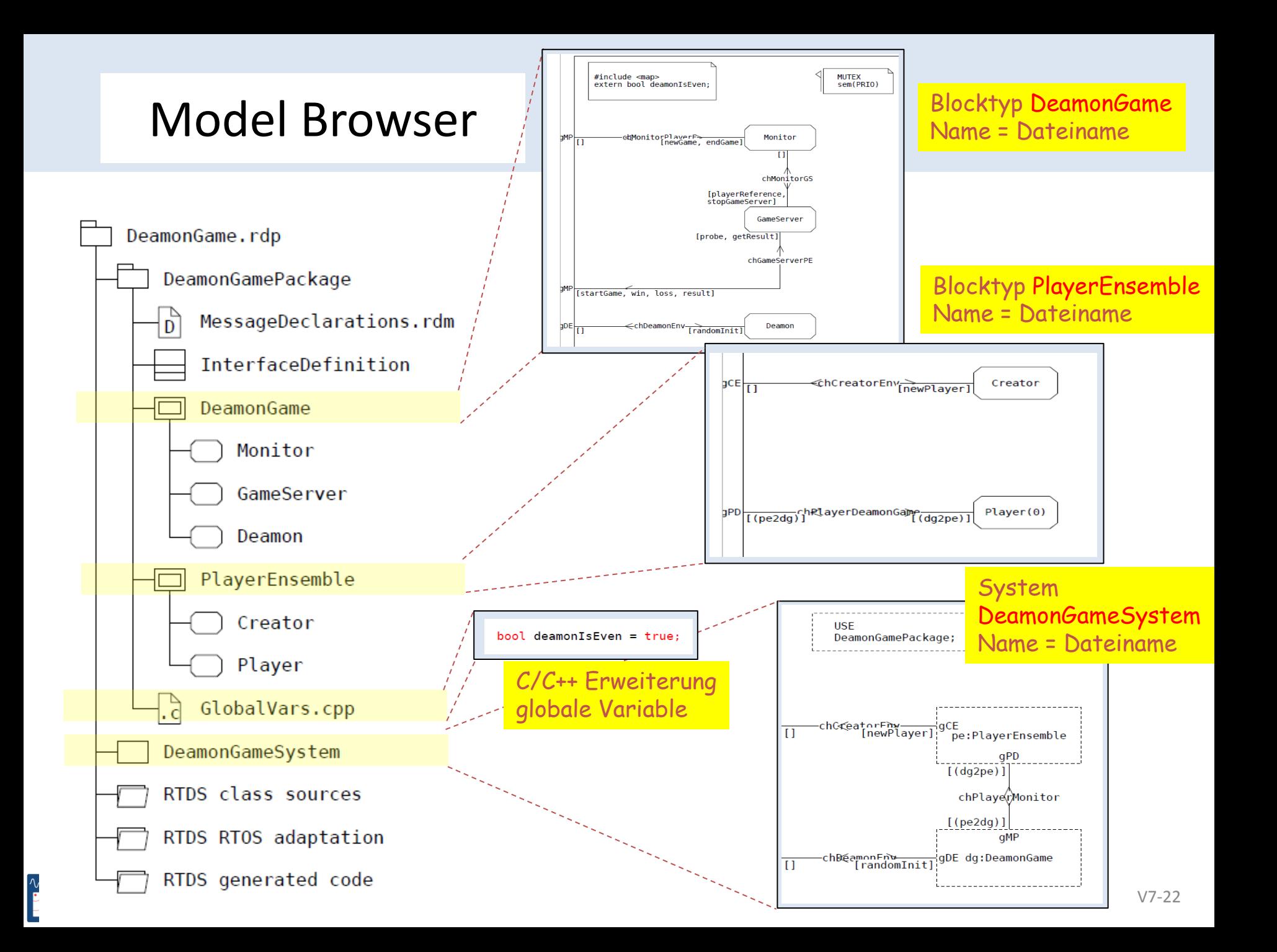

### Prototypinstanz der Prozessmenge Player

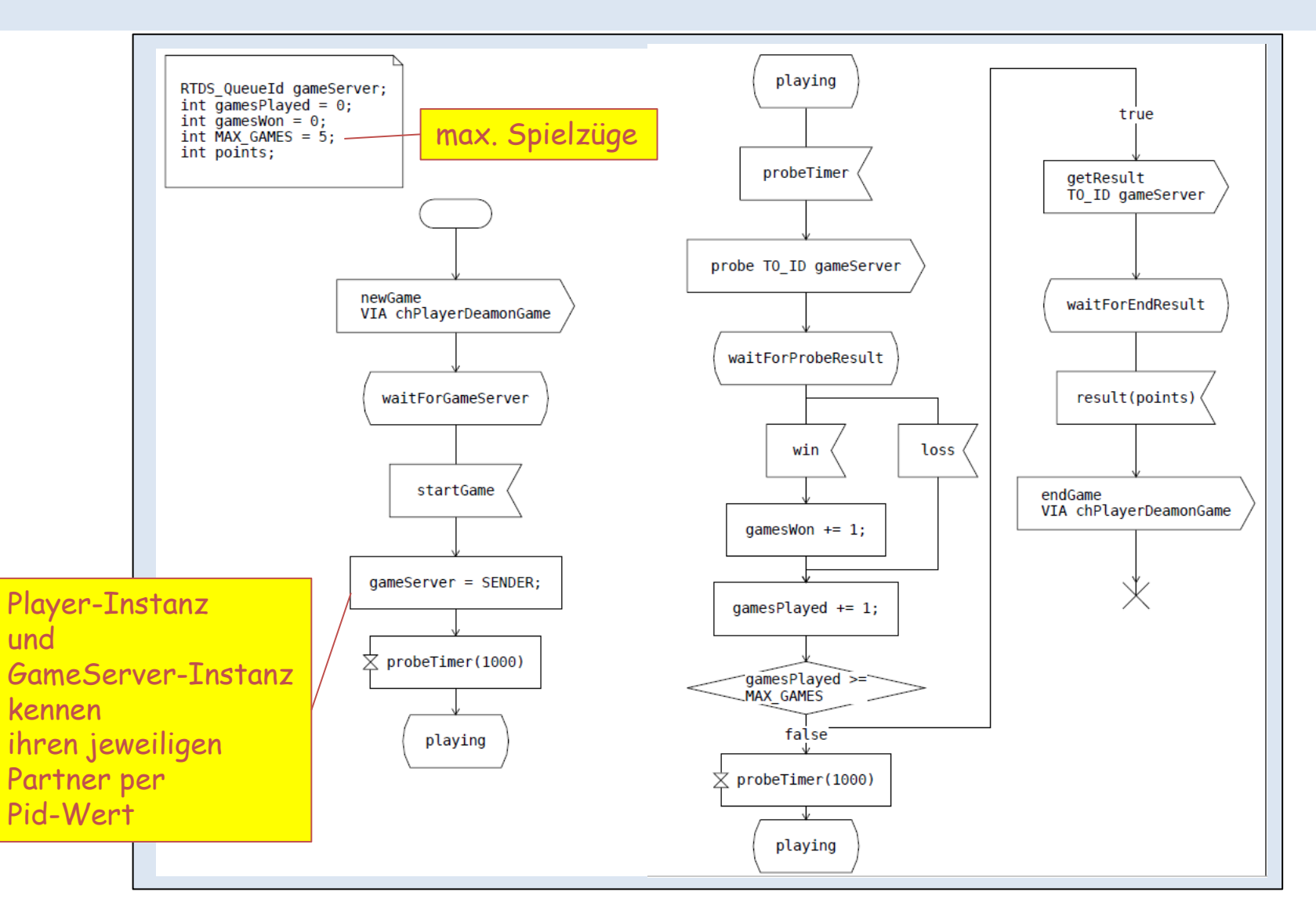

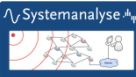

# Block(typ)-Komponente: Monitor

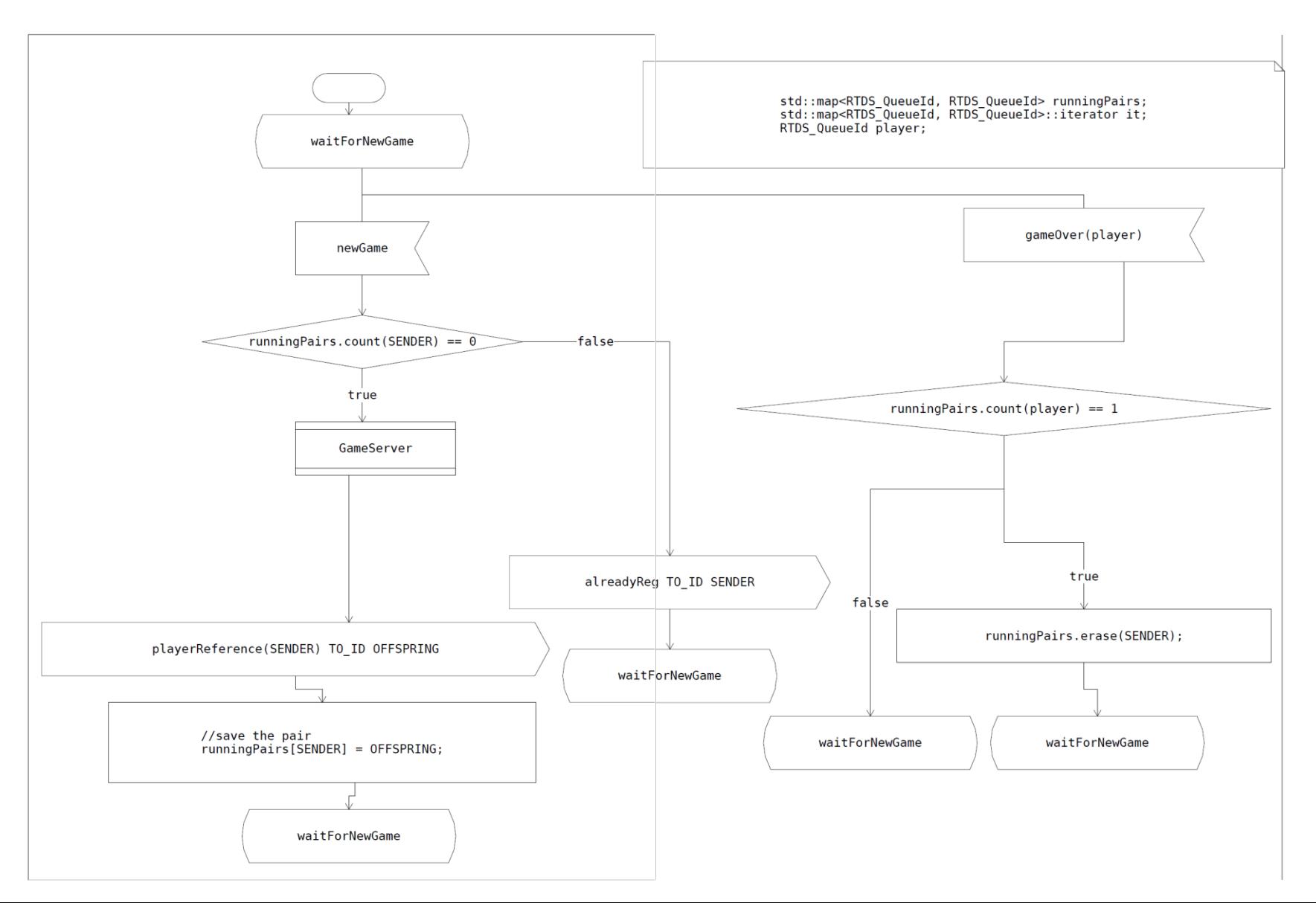

## Konfiguration der Sequenzdiagramm-Ausgabe (MSC)

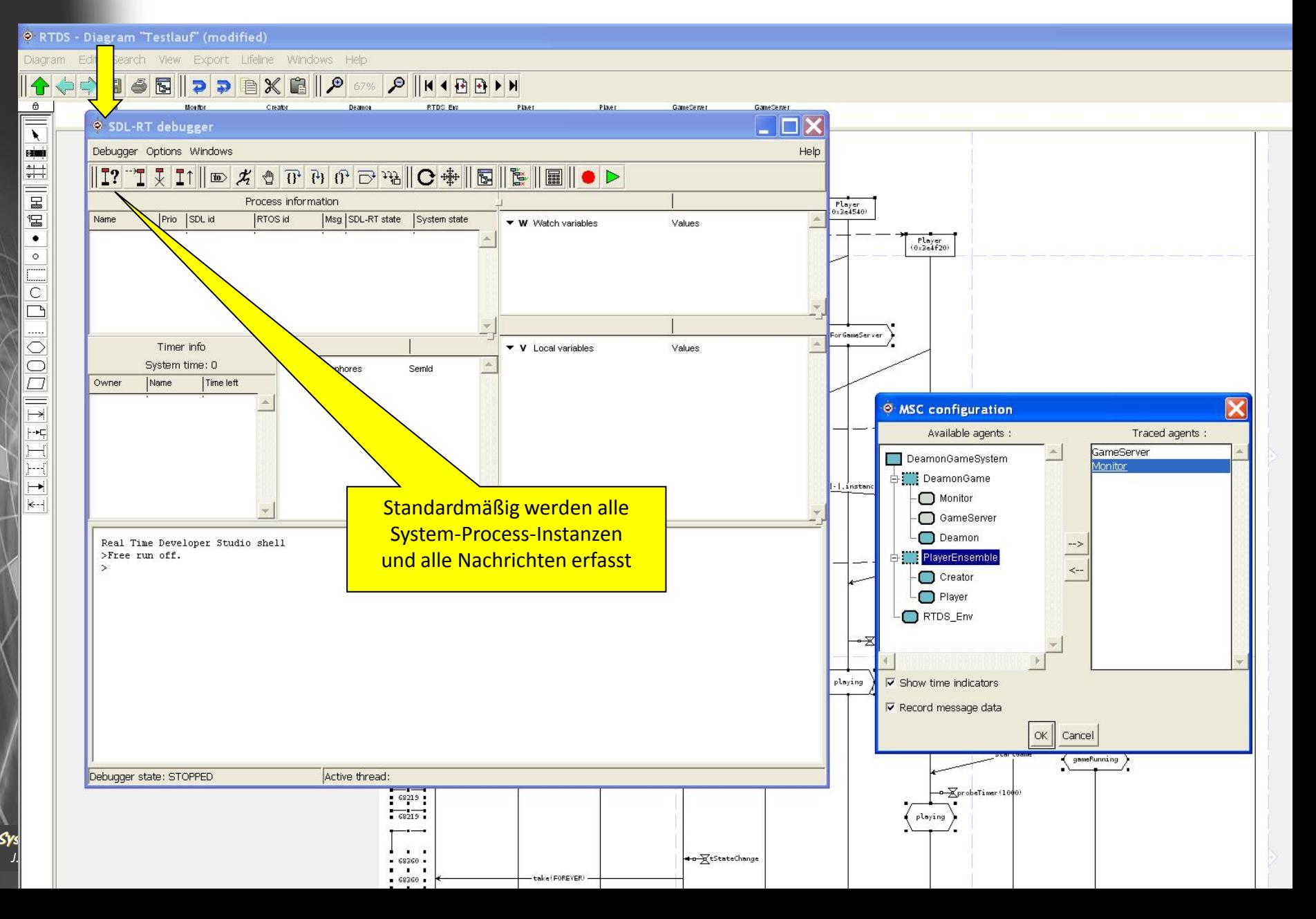

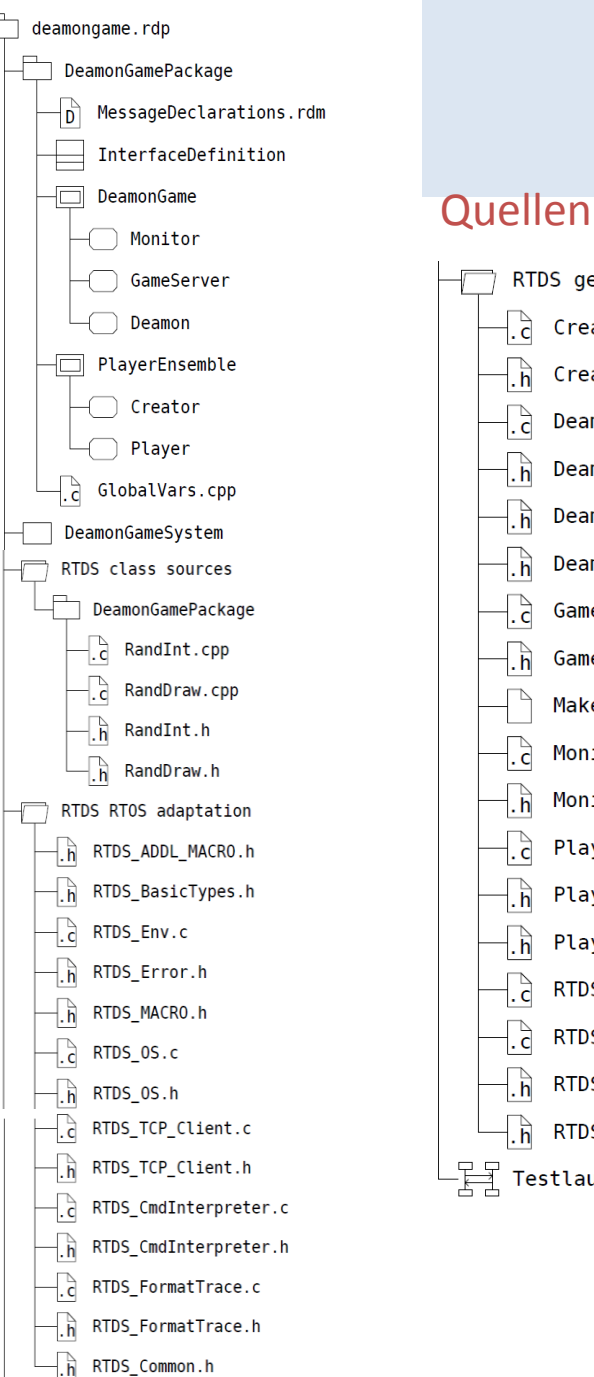

 $\sqrt{S}$ ystei

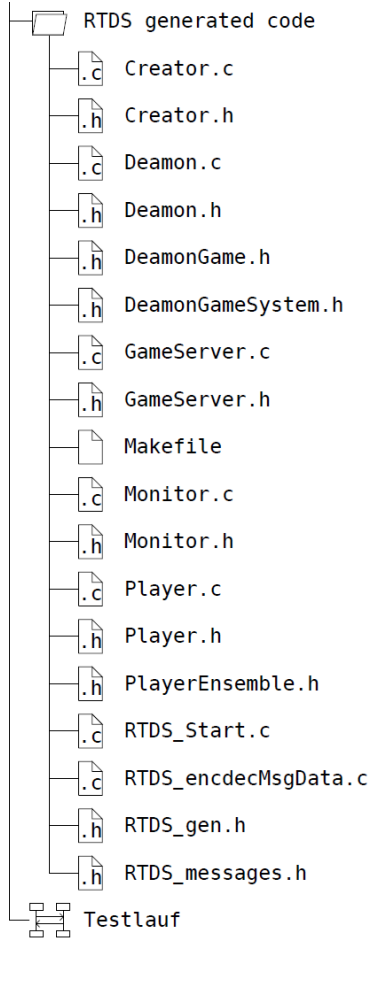

# DeamonGame-Simulator

#### **Run**

- 1. Erzeugung des Simulators  $\rightarrow$  neue Bedienoberfläche
- 2. Vorbereitung der Simulatorausgabe (SD-Ausgabe:Konfiguration)
- 3. Start des Simulators
	- alle statischen Prozessinstanzen werden erzeugt
	- (Monitor,Creator,Deamon,Semaphore) - arbeiten Starttransitionen ab
	- verharren in Zuständen, wo sie auf Eingabenachrichten warten (bis auf Deamon)
- 4. Unterbrechung mit Pause

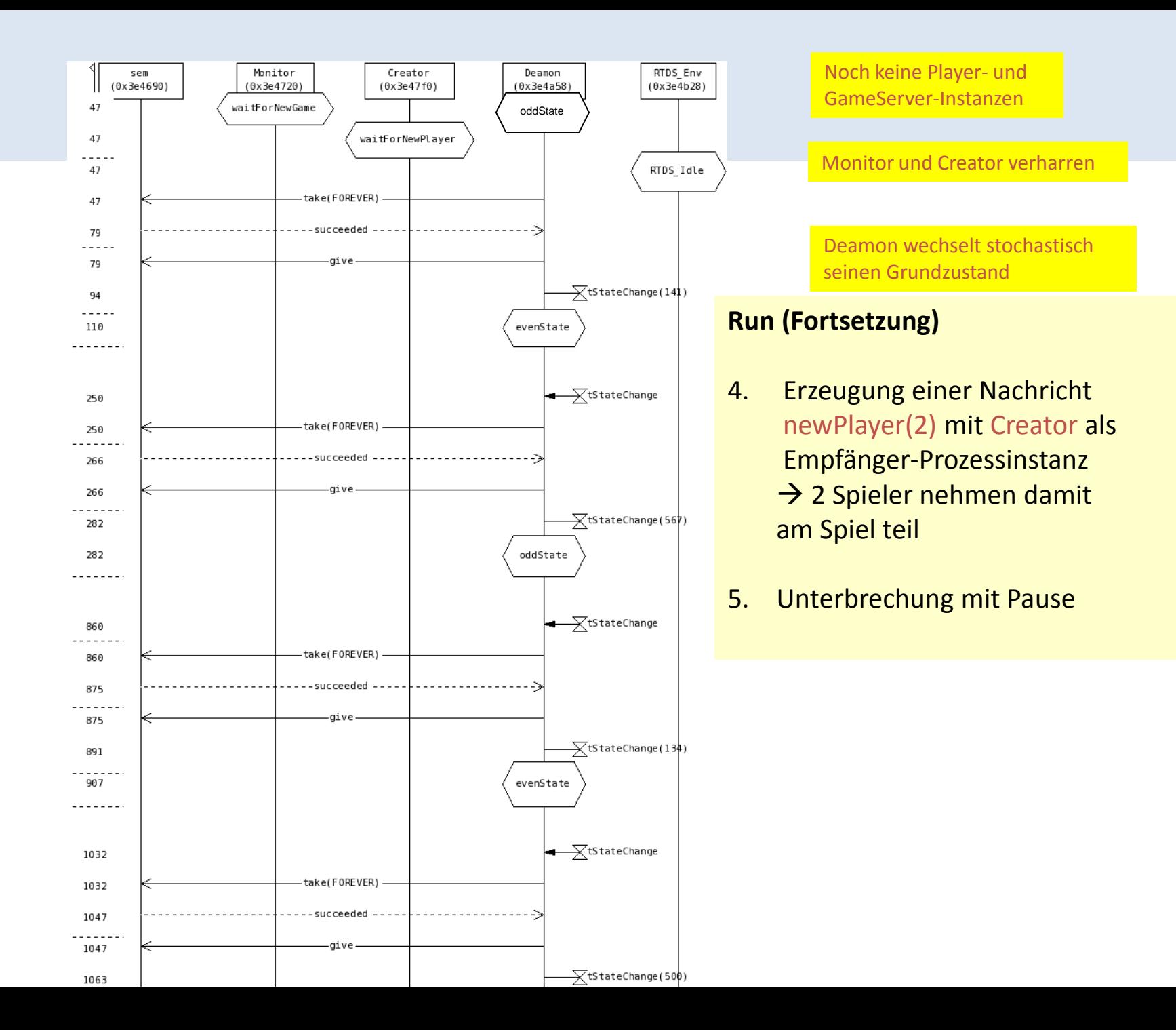

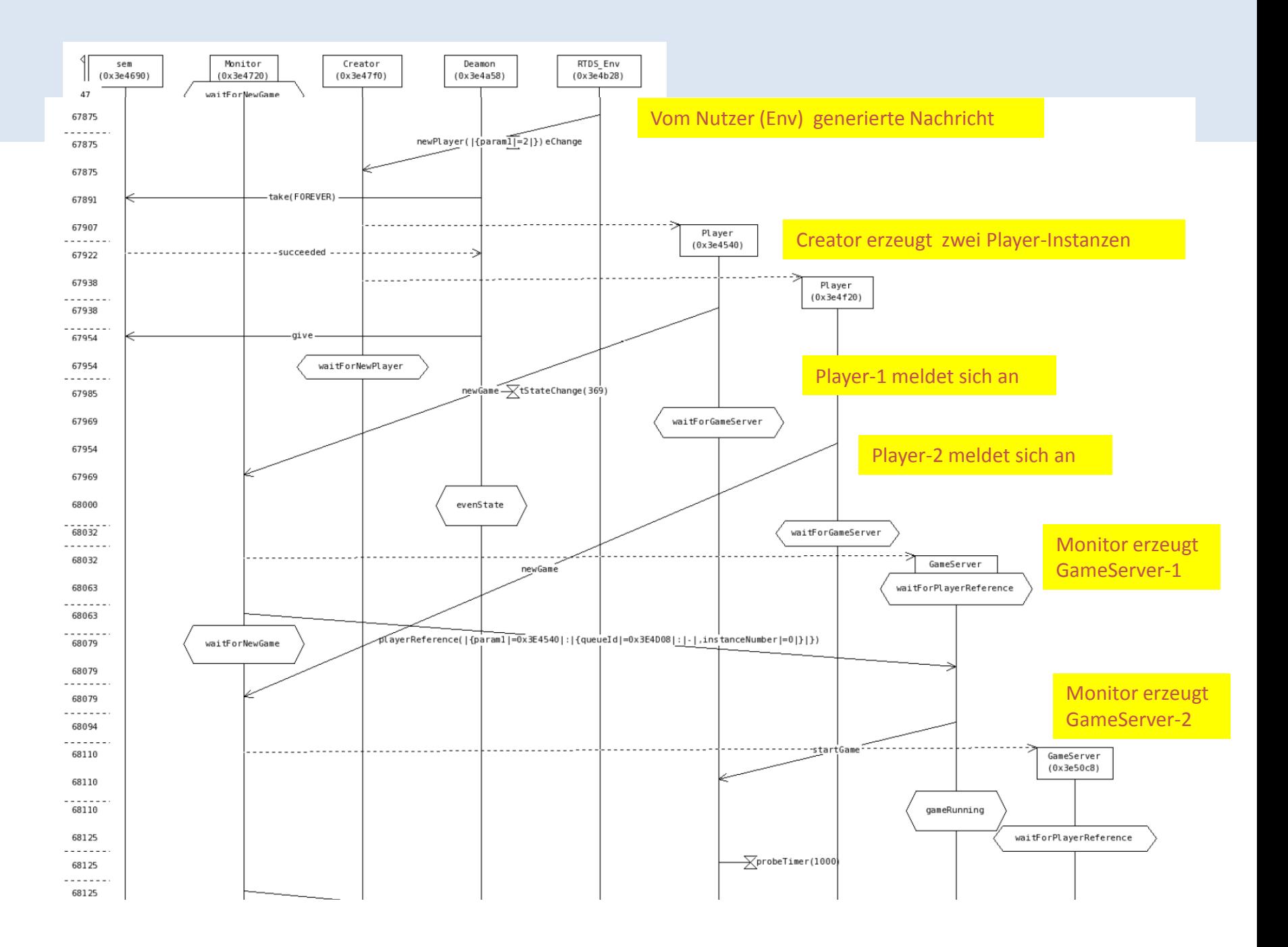